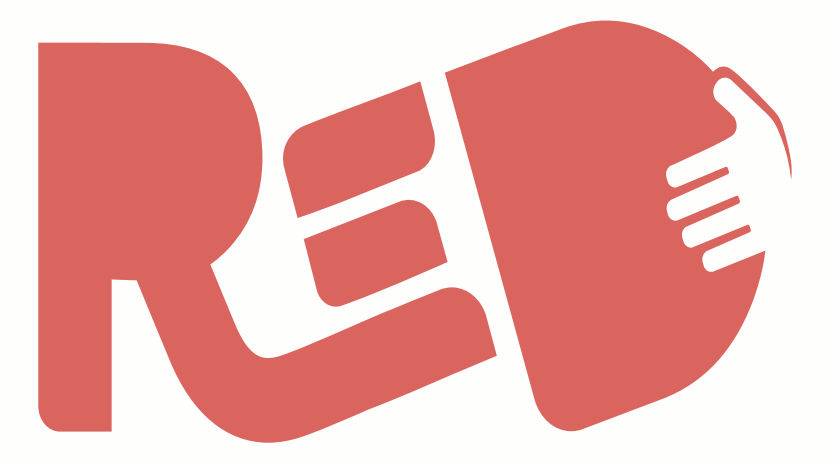

# Reddito di dignità pugliese

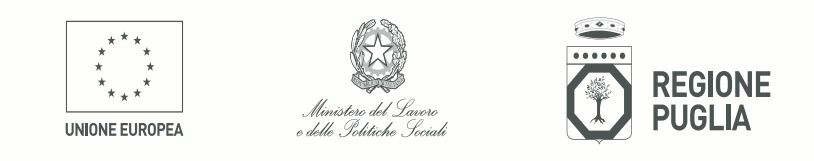

red.regione.puglia.it

. . . . . . . . . . . . . . . . . . .

## **Il ruolo dei C.A.F. e dei Patronati nell'attuazione del Reddito di Dignità**

- Le maggiori Organizzazioni Promotrici di reti di Centri di Assistenza Fiscale e di Patronati, già riconosciuti dal Ministero del Lavoro e Politiche Sociali e da INPS, hanno sottoscritto (o sono in procinto di farlo) un Protocollo di Intesa con la Regione Puglia finalizzato all'attuazione della Misura regionale Re.D.
- **Il ruolo di queste reti è fondamentale per il buon esito della politica messa in campo e si svilupperà su due direttrici strategiche:**
- *I C.A.F. e i Patronati potranno ospitare i cittadini beneficiari della Misura contribuendo al loro percorso di inclusione, attivato progetti di tirocinio o di sussidiarietà;*
- *I C.A.F. e i Patronati potranno, inoltre, supportare i cittadini e i loro nuclei familiari nella fase di presentazione della domanda, quando i cittadini si rivolgono a loro invece di compilare personalmente e in autonomia la domanda stessa.*

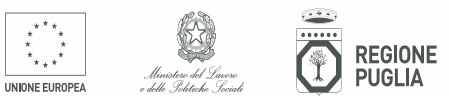

- Ogni sede con autonomia giuridica potrà, dunque, candidarsi ad ospitare i beneficiari di Re.D. attraverso la presentazione, interamente su piattaforma on line, di una **Manifestazione di Interesse** ad attivare progetti di tirocinio per tali soggetti, in risposta all'Avviso pubblico approvato con Del. G.R. n. 928 del 28 giugno 2016
- Per la Manifestazione di interesse occorre la registrazione su piattaforma *www.sistema.puglia.it* a firma del rappresentante legale o suo delegato
- La Manifestazione di Interesse deve essere compilata e trasmessa dal rappresentante legale o suo delegato
- Ogni Manifestazione di Interesse può contenere uno o più progetti di tirocinio e progetti di sussidiarietà, per tipologie di attività, obiettivi di attivazione, numero di tirocinanti/beneficiari ReD e tipologia oraria dei tirocini; inoltre ogni progetto può contenere una o più sedi operative

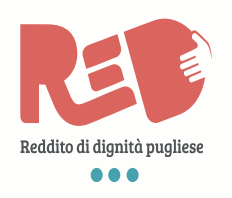

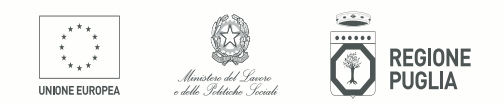

- Tale sistema di presentazione della Manifestazione di interessa presenta **due vantaggi**:
- *1. da un lato, permette la presentazione di una unica M.I. con progetti e sedi che ricadono in più Ambiti territoriali*
- *2. dall'altro, permette anche nel tempo di modificare, ampliare o ridurre la propria M.I. senza doverne presentare una nuova*
- Le Manifestazioni di interesse con i relativi progetti possono essere presentati a partire **dalle ore 12 del 21 luglio 2016** (decimo giorno successivo alla pubblicazione sul BURP), unicamente mediante procedura telematica accessibile attraverso la pagina www.sistema.puglia.it

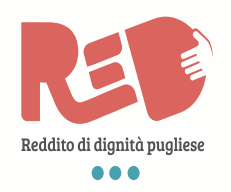

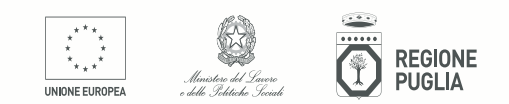

- Ogni M.I., mediante il dettaglio delle singole schede di sede operativa, conterrà dunque il numero di beneficiari da abbinare ad ogni sede operativa. Tale valore andrà ad alimentare, in base all'afferenza territoriale delle sedi indicate, il **Catalogo dei progetti di attivazione** del relativo Ambito territoriale
- Ogni Catalogo sarà suddiviso in 3 sezioni:

A. Progetti di tirocinio i cui titolari sono soggetti pubblici B. Progetti di tirocinio i cui titolari sono soggetti privati con dipendenti C. Progetti di sussidiarietà i cui titolari sono soggetti privati senza dipendenti

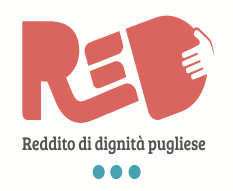

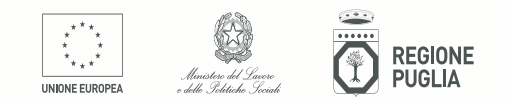

- Per presentare una propria Manifestazione di Interesse occorre possedere i seguenti **requisiti:**
- 1. Avere personalità giuridica (sono dunque escluse le persone fisiche)
- 2. Possedere almeno uno dei seguenti:
	- atto costitutivo e/o statuto registrati e vigenti
	- iscrizione al Registro delle imprese della CCIAA
	- iscrizione al R.E.A. della CCIAA
	- iscrizione ad Albi, Registri o elenchi nazionali e/o regionali di categoria
- 3. possesso di tutti i requisiti di cui all'art. 15 del R.R. n. 8/2016 (non versare in situazione di crisi, di fallimento, non aver licenziato ecc.)

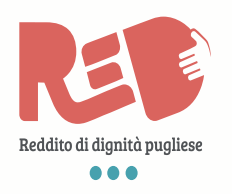

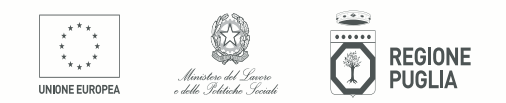

- L'Avviso regionale per la presentazione dei progetti di attivazione (Del. G.R. n. 928/2016) fissa i limiti rispetto al **numero di beneficiari che si possono ospitare**:
- *Per la sezione A e la sezione B:* 
	- 1 tirocinante per le ditte individuali e per ogni soggetto che abbia fino a 3 dipendenti
	- 1 tirocinante ogni 3 dipendenti per ogni soggetto che abbia da 4 a 21 dipendenti
	- Fino al 20% dei dipendenti per i soggetti che abbiano più di 21 dipendenti
- *Per la sezione C:* 
	- 1 beneficiario per ogni soggetto

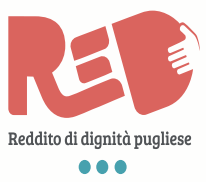

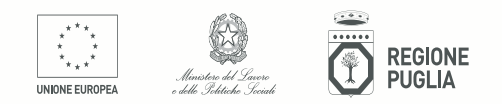

- Di seguito alcuni **esempi di progetti di attivazione** candidabili:
- *Consegna a domicilio della spesa alimentare per persone anziane o non autosufficienti*
- *Supporto a bassa o alta qualifica agli uffici amministrativi, anche pubblici*
- *Partecipazione al processo produttivo mediante attività di innovazione e potenziamento (es. creazione e/o gestione di siti web, azioni di marketing, gestione "clima" aziendale, ecc.)*
- *Potenziamento del processo di raccolta dei rifiuti (differenziata, "porta a porta" ecc.)*
- *Potenziamento di servizi alla persona anche pubblici (es. disbrigo pratiche e compagnia per utenti SAD/ADI)*
- *Potenziamento di servizi culturali (museali, bibliotecari, ecc.), di servizi di manutenzione del territorio e del patrimonio, di welfare aziendale*
- *Agricoltura sociale*
- *Supporto per i servizi digitali degli uffici pubblici*

• *Manutenzione ordinaria arredo urbano, giardini, strade periferiche e rurali, aree rurali*  • *Ecc…*

#### **I CAF/Patronati per il supporto alle domande dei cittadini Chi può accogliere i cittadini per la presentazione delle domande?**

- Gli Sportelli CAF afferenti alle reti che hanno già sottoscritto un Protocollo di intesa a Livello Regionale, e che abbiano (o siano in procinto) di sottoscrivere una convenzione con l'Ambito territoriale di riferimento
- Occorre avere accettato che le condizioni di erogazione del servizio al cittadino siano unicamente quelle già fissate per la piattaforma SGATE di servizi
- Occorre che il referente/operatore per ciascun degli sportelli indicato dal Responsabile della rete provveda ad accreditarsi su piattaforma mediante la procedura telematica accessibile dal Menù "**Accreditamento CAF e Patronati**" dalla home *www.sistema.puglia.it/red*

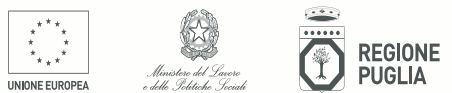

## **I CAF/Patronati per il supporto alle domande dei cittadini**

Quindi, **per essere abilitati ad operare su piattaforma**, accogliendo le domande dei cittadini e divenendo responsabili del trattamento dei relativi dati, ogni operatore designato per l'erogazione del servizio deve:

- REGISTRARSI in qualunque momento sulla piattaforma www.sistema.puglia.it, al fine di acquisire le sue credenziali generiche di accesso (username e password), qualora non ne sia già in possesso
	- ACCREDITARSI a partire da venerdì 15 luglio dalla pagina **www.sistema.puglia.it/red** per il Re.D, al fine di poter visualizzare sulla propria interfaccia i comandi necessari all'erogazione del servizio

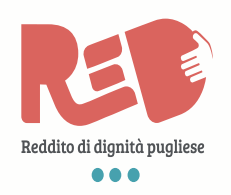

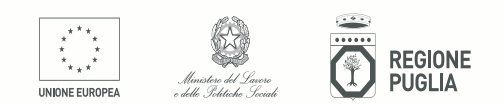

#### **I CAF/Patronati per il supporto alle domande dei cittadini Come si svolge la procedura di accreditamento su piattaforma?**

- 1. La richiesta di accreditamento, corredata dal caricamento in piattaforma del documento di identità, sarà automaticamente trasmessa al Centro Servizi che:
	- §effettuerà le opportune verifiche (corrispondenza del nominativo e della sede agli elenchi trasmessi alla Regione Puglia dalle Organizzazioni Promotrici) § in caso positivo, provvederà ad abilitare tale utenza a visualizzare e utilizzare il menu operativo di presentazione delle domande

*Nota: qualora a seguito dell'accreditamento, dovessero essere segnalata la mancata sottoscrizione della apposita convenzione con l'Ambito territoriale per una rete di CAF/Patronati o per uno specifico sportello, il Centro Servizi opererà la revoca dell'accreditamento ad operare su piattaforma, su disposizione della struttura regionale preposta all'attuazione del ReD.* 

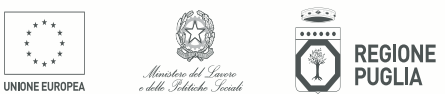

#### **Le responsabilità del soggetto accreditato**

- Offrire il **supporto all'informazione e all'orientamento** dei cittadini, anche preverificando la presenza dei requisiti minimi di accesso grazie alla funzionalità dell''apposito simulatore che sarà accessibile su piattaforma
- Offrire il **supporto alla trasmissione delle domande** da parte dei cittadini comporta dunque la creazione di una propria "identità" di accesso alla piattaforma telematica, che agirà per nome e per conto del cittadino richiedente.

Ciò comporta che l'operatore accreditato sarà responsabile:

- *della corretta informazione e accoglienza dei cittadini*
- *della correttezza delle informazioni fornite dal cittadino richiedente*
- *della riservatezza dei dati personali forniti dal cittadino*
- *delle comunicazioni fornite al cittadino qualora vengano forniti riferimenti mail e telefonici del Caf/Patronato in supplenza a quelli del cittadino*

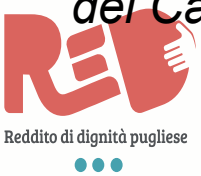

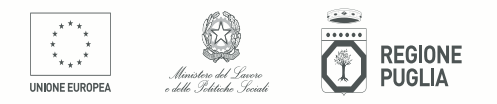

## **Il cronoprogramma di attuazione del ReD**

- **11 luglio 2016**  pubblicazione degli Avvisi pubblici sul BURP
- **Dal 15 luglio 2016**  attivazione procedura di accreditamento per i CAF e i Patronati
- **Dal 21 luglio 2016** sarà possibile cominciare a presentare le **Manifestazioni di Interesse** ad ospitare tirocini
- **Dal 26 luglio 2016** sarà possibile cominciare a compilare le **domande dei cittadini** e completarle salvandole a sistema, dove rimangono in apposita area di preistruttoria
- **Dal 2 settembre 2016** sarà possibile trasmettere mediante invio telematico le domande su piattaforma (ai Comuni, che dovranno tecnicamente riceverle e trasmetterle a INPS)

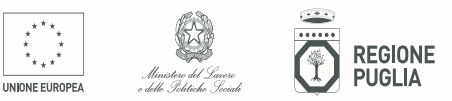

#### **Informazioni**

- Per informazioni generali: **www.red.regione.puglia.it**
- Per richieste specifiche: *red.inclusionesociale@regione.puglia.it* **www.sistema.puglia.it/red** - sezione "**richiedi info**"
- Per problemi di natura tecnica e informatica: **www.sistema.puglia.it/red** - sezione "**supporto tecnico**"

Su **www.sistema.puglia.it/red** saranno inoltre accessibili:

- **simulatore** dei requisiti dei cittadini
- **riferimenti del R.U.P di ogni Ambito** territoriale
- **elenchi degli sportelli CAF / Patronati** abilitati per presentare le domande

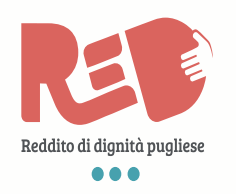

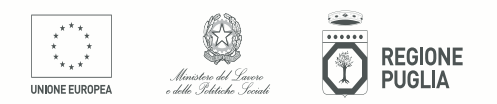